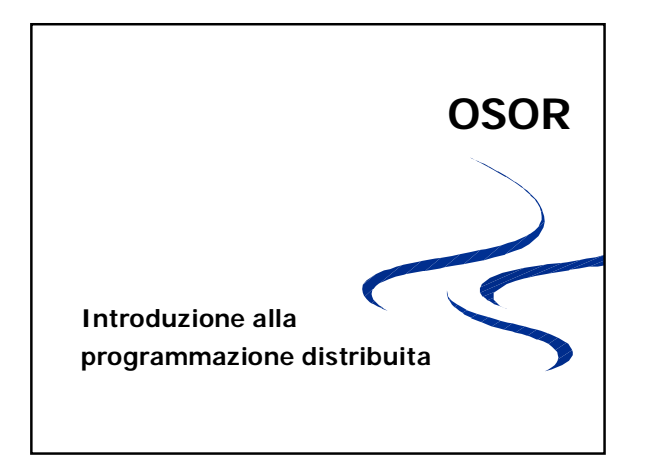

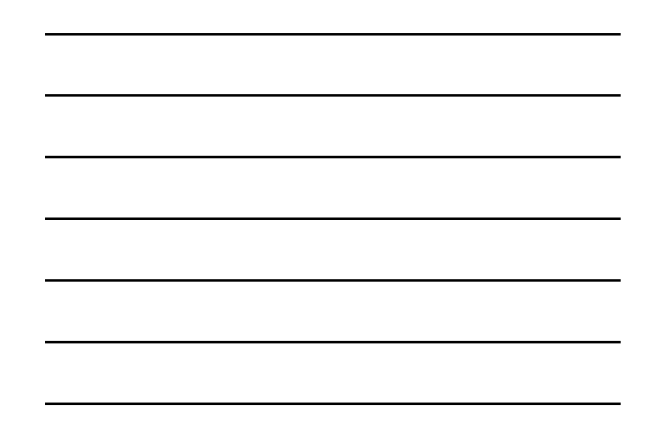

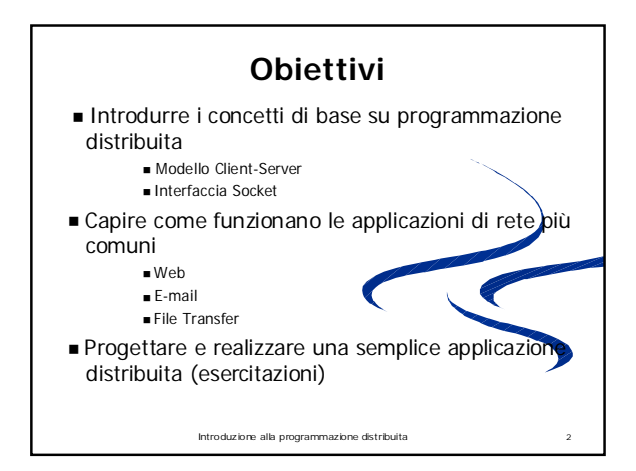

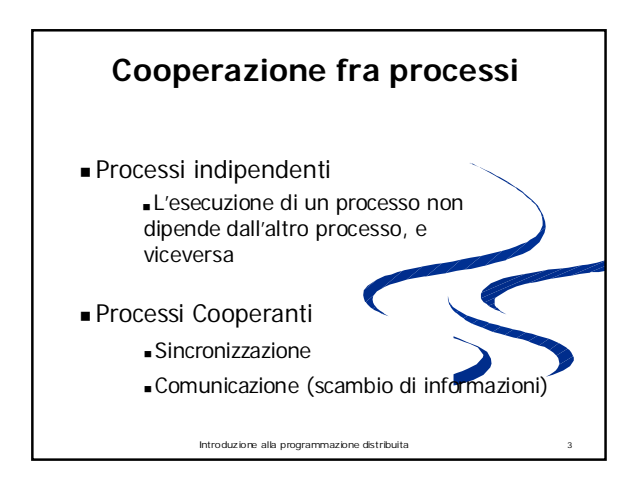

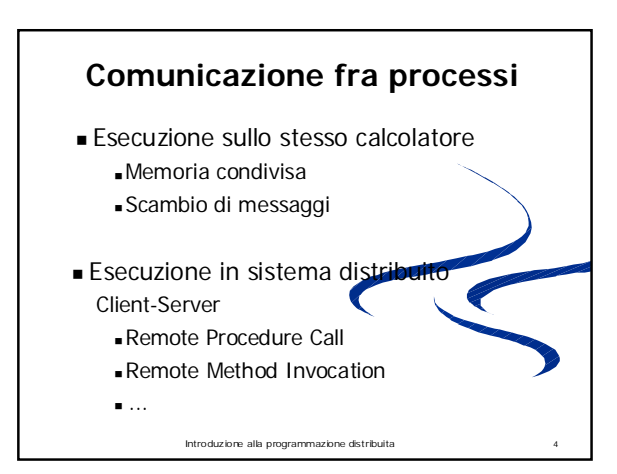

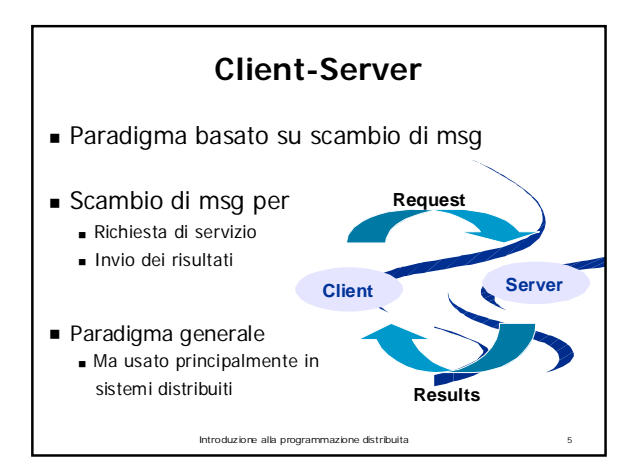

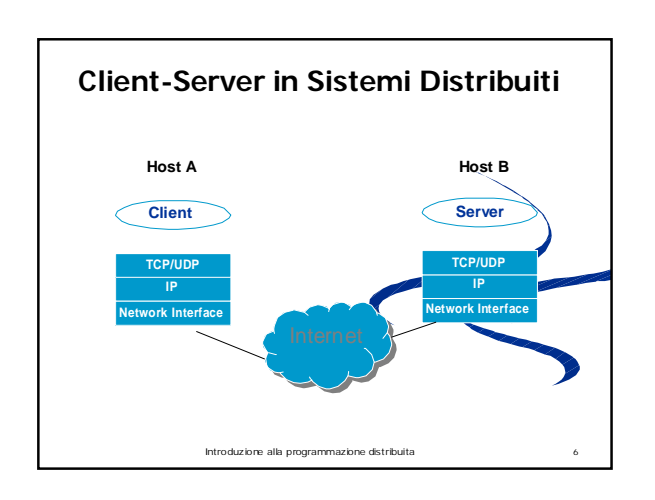

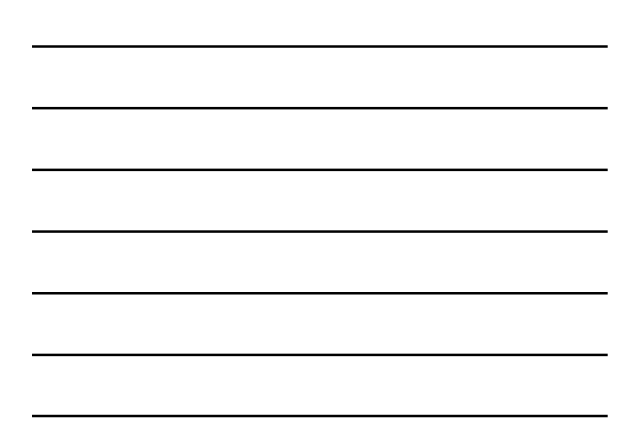

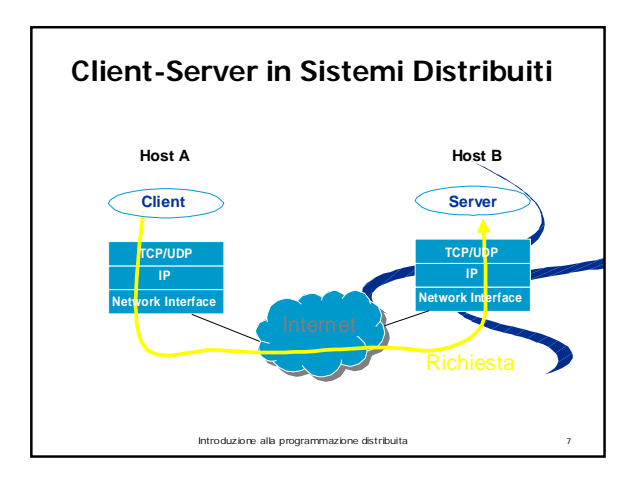

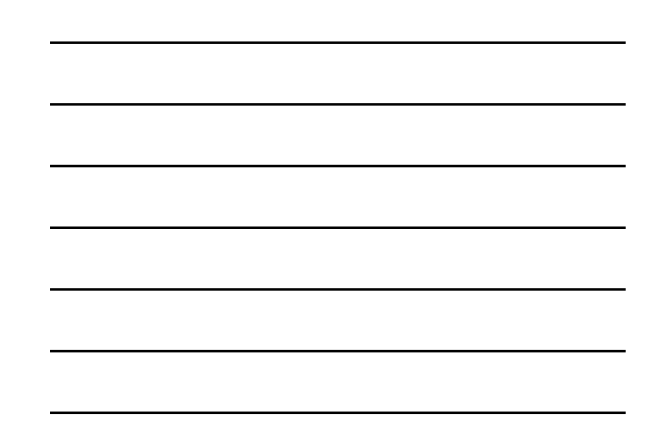

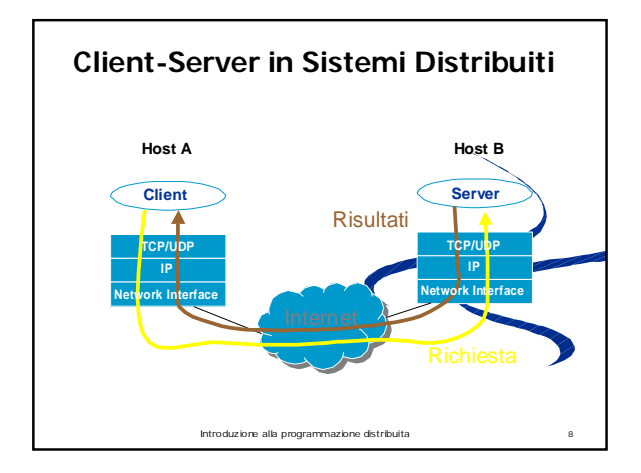

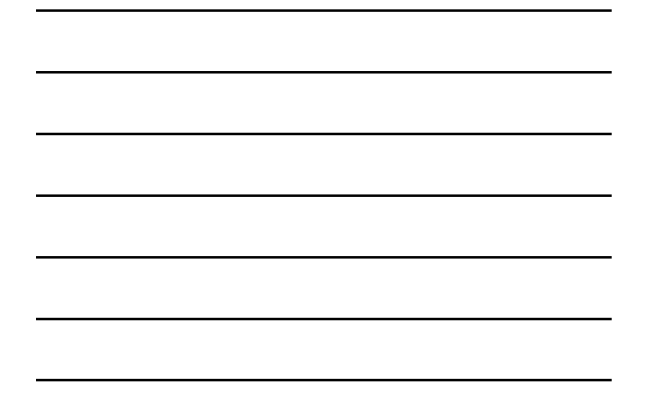

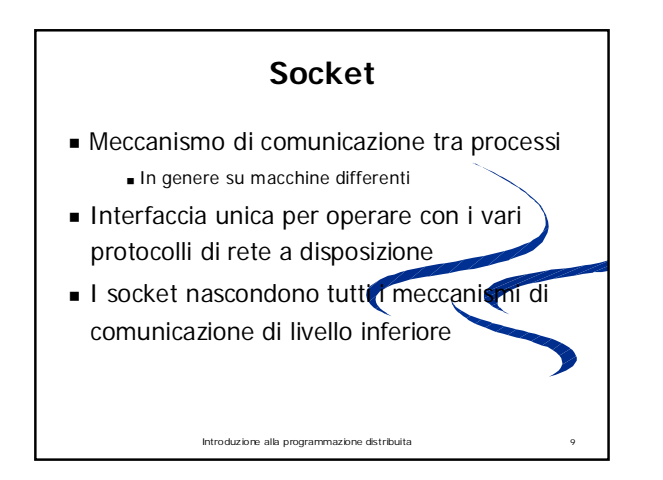

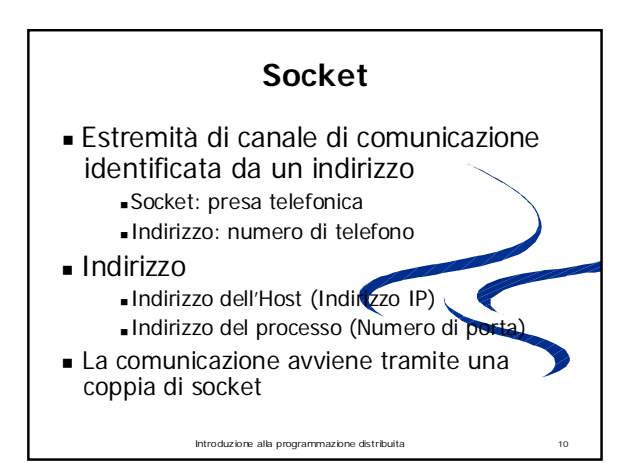

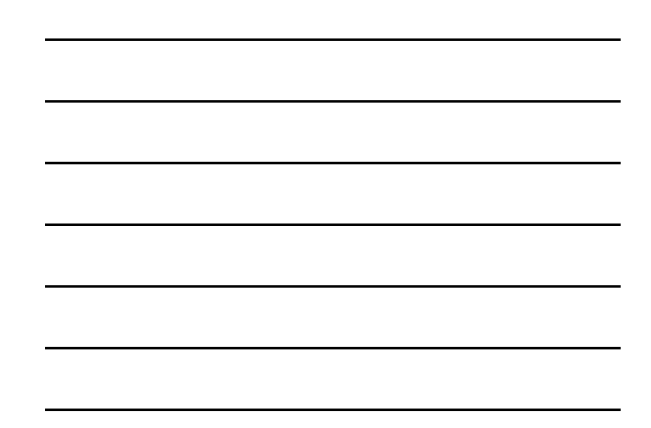

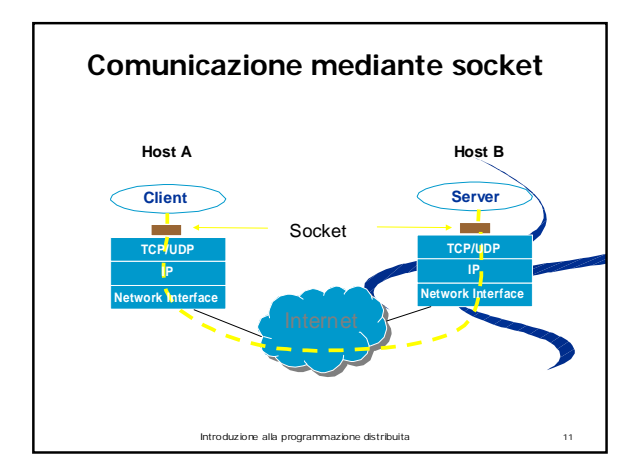

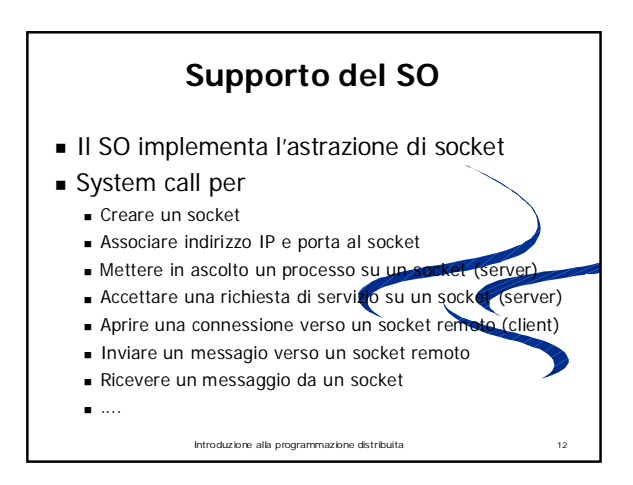

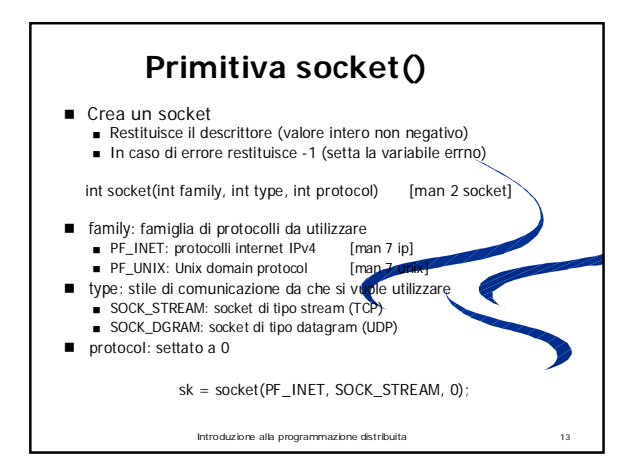

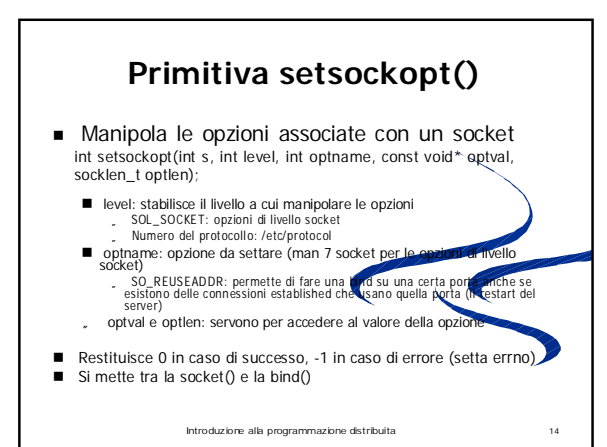

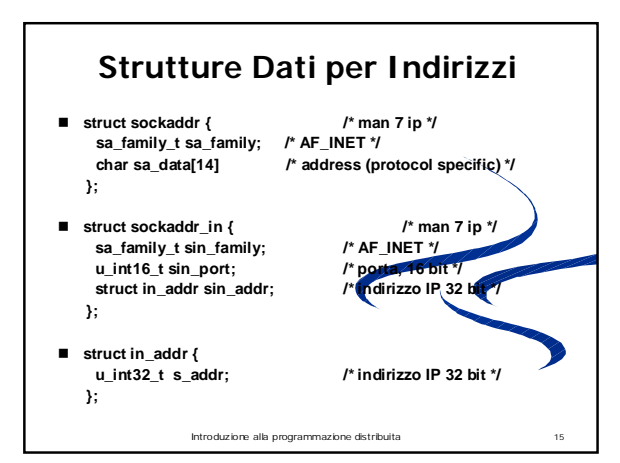

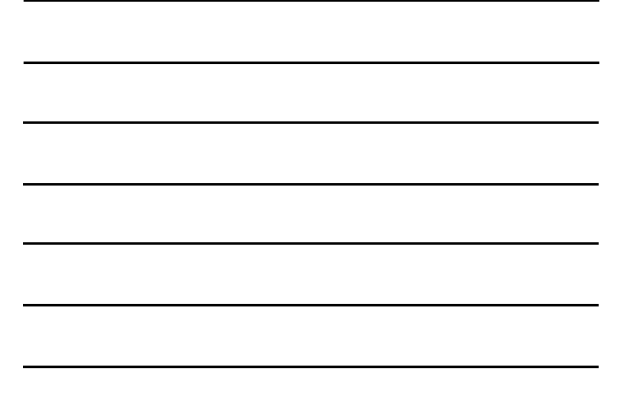

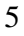

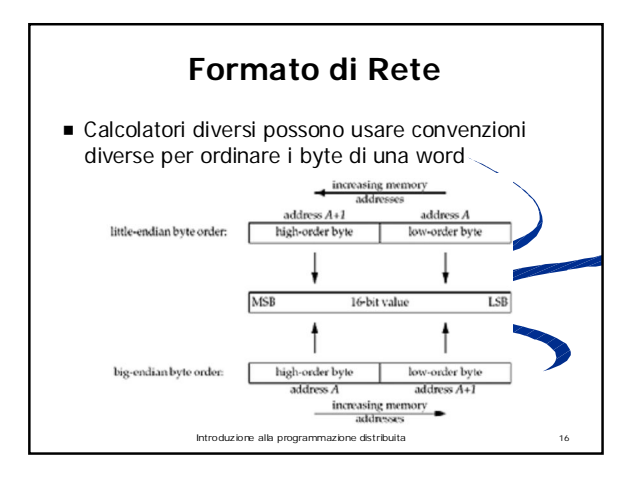

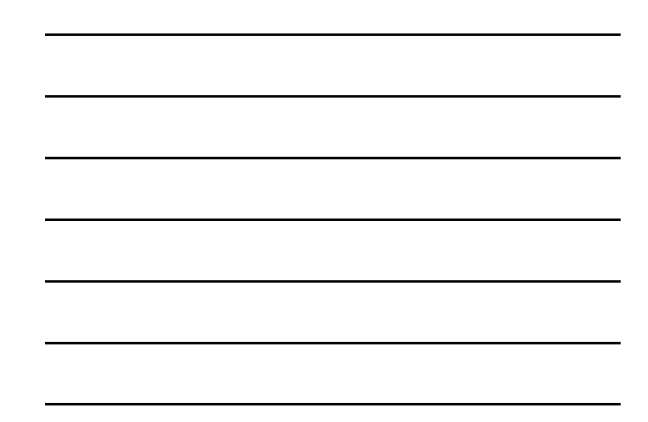

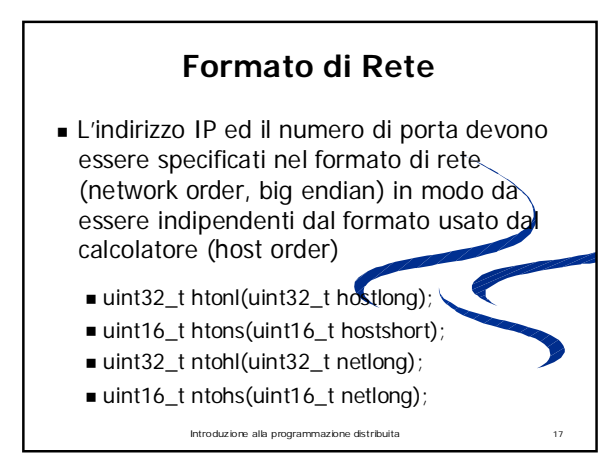

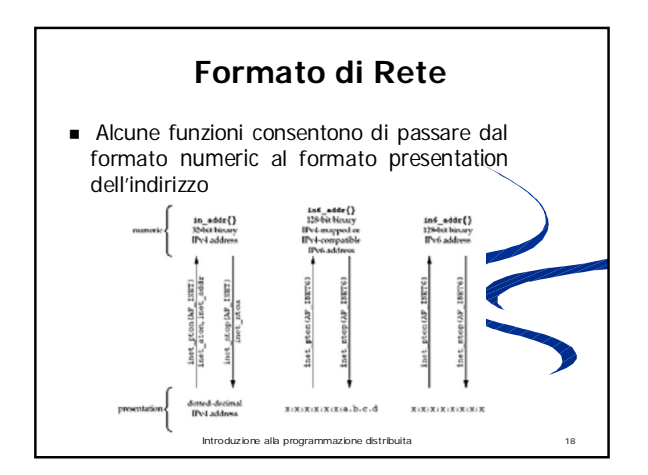

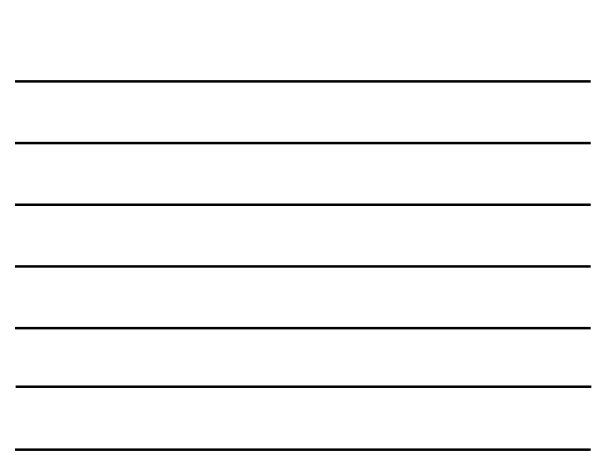

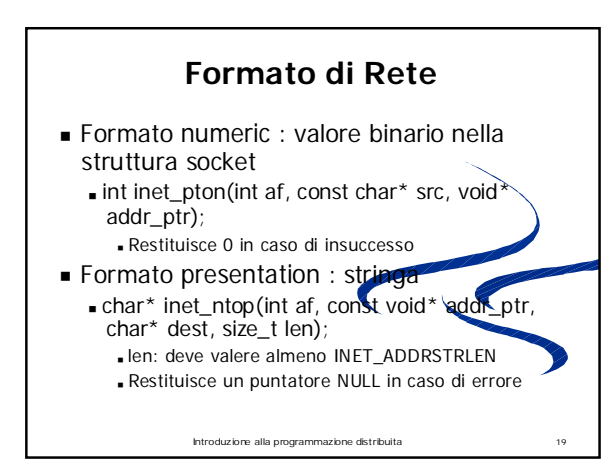

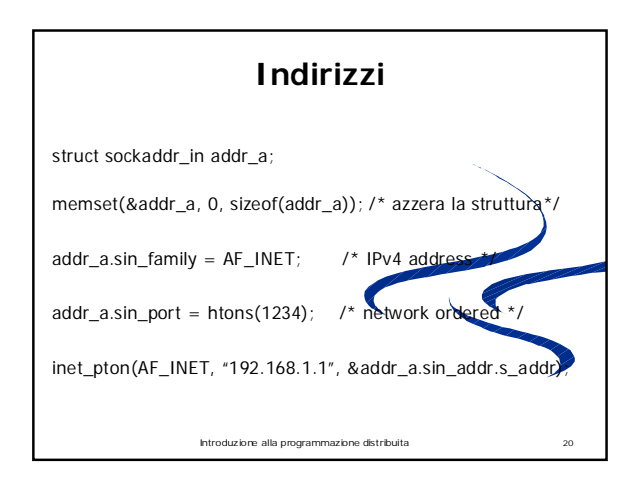

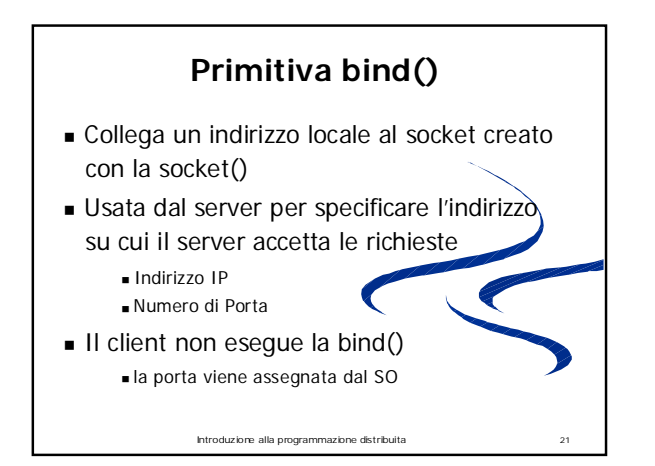

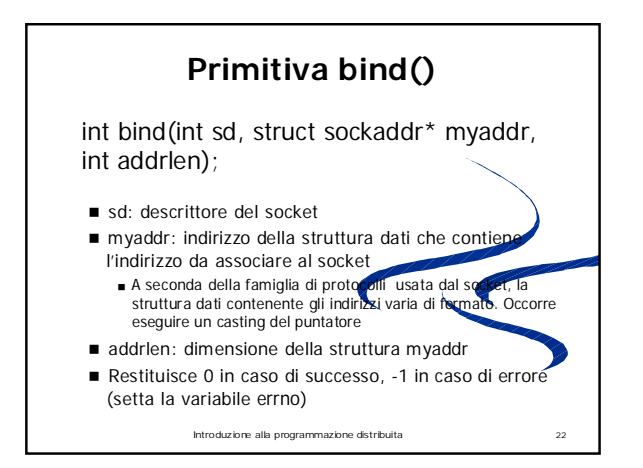

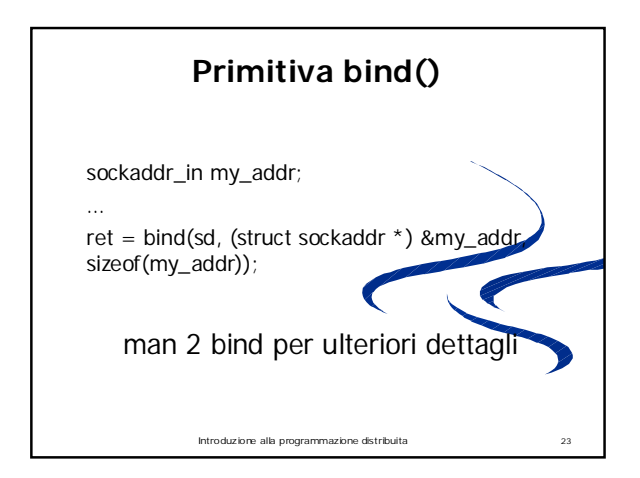

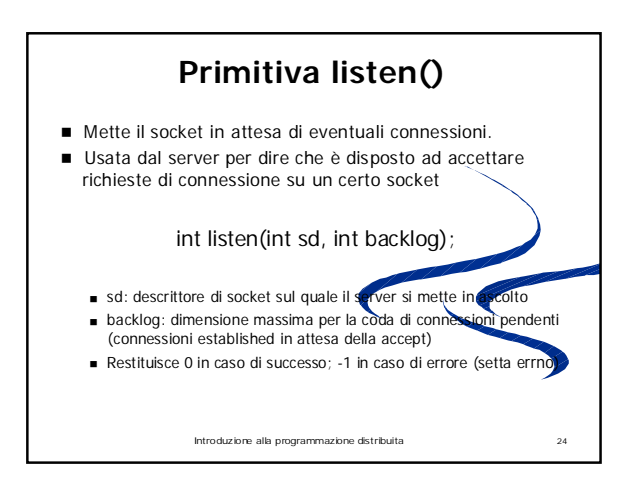

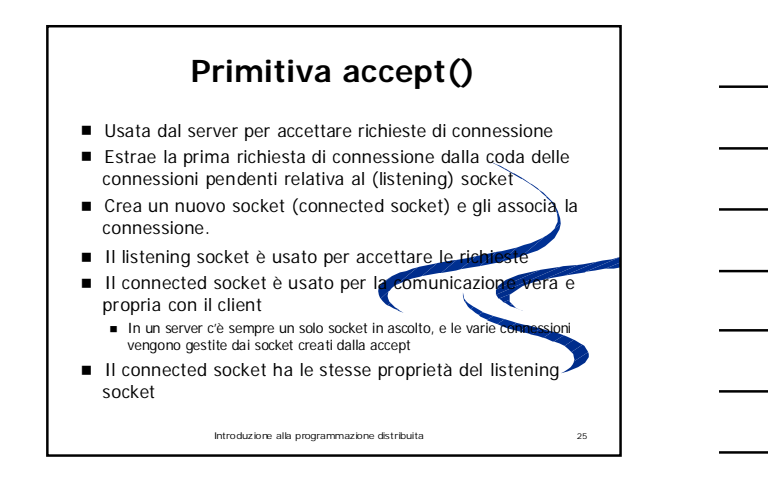

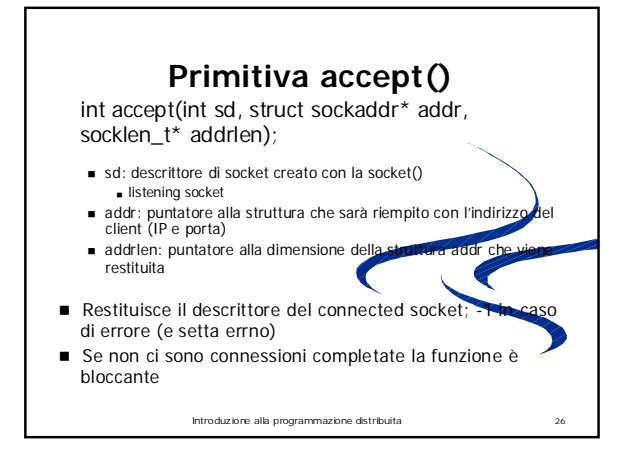

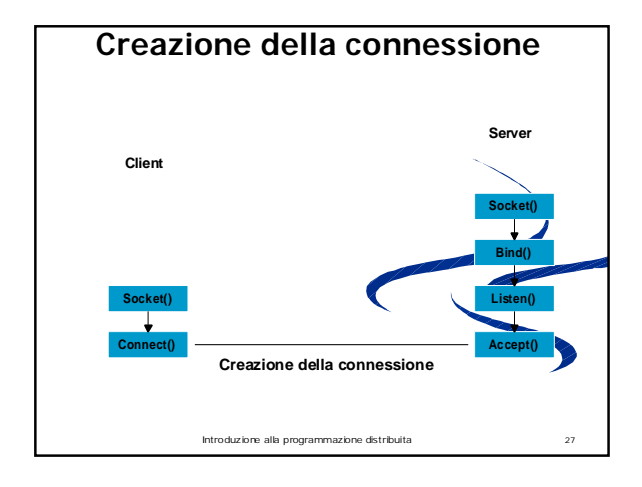

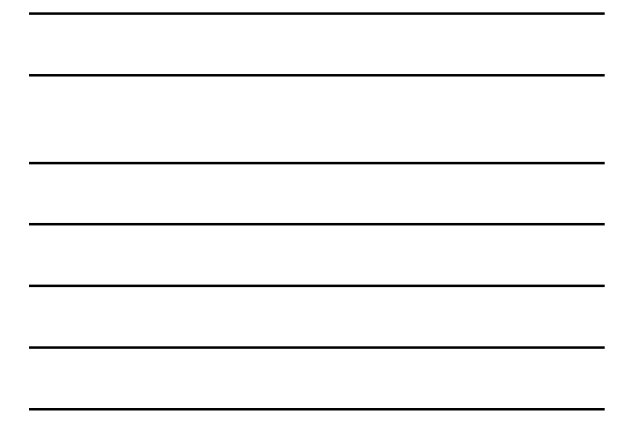

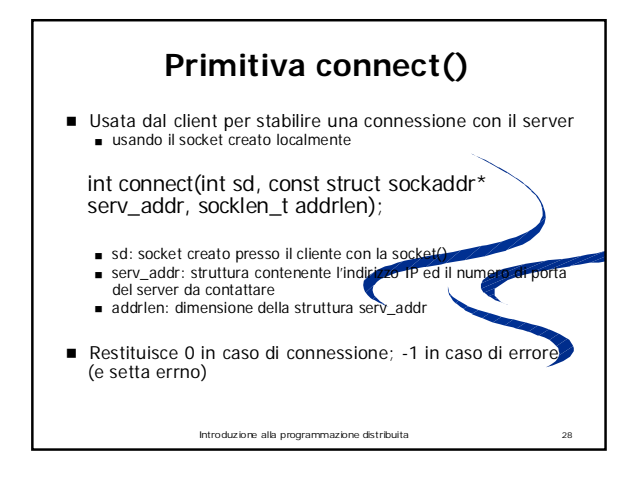

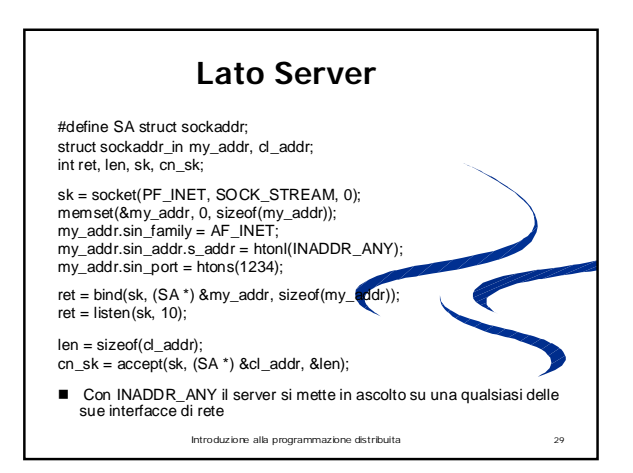

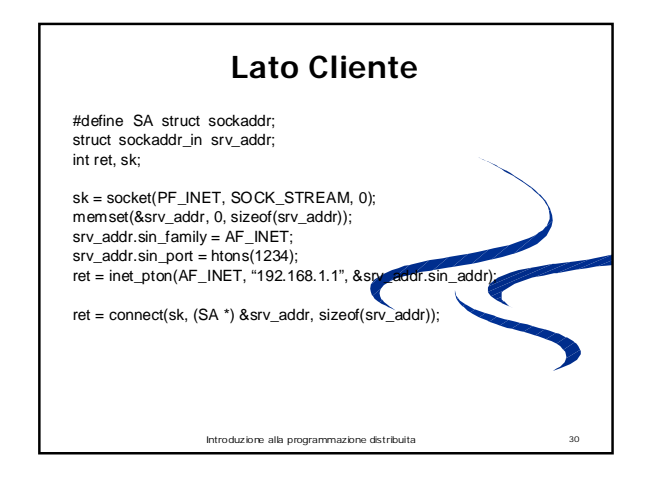

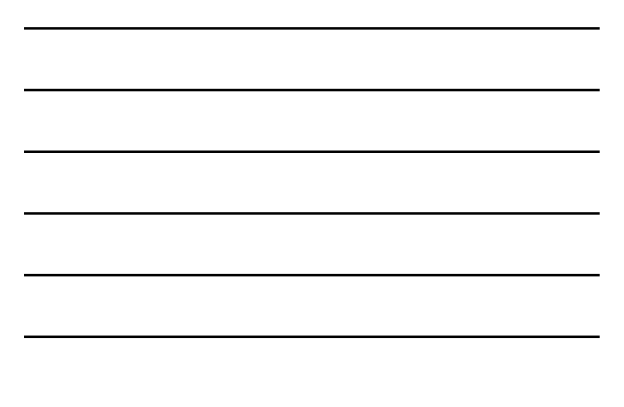

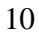

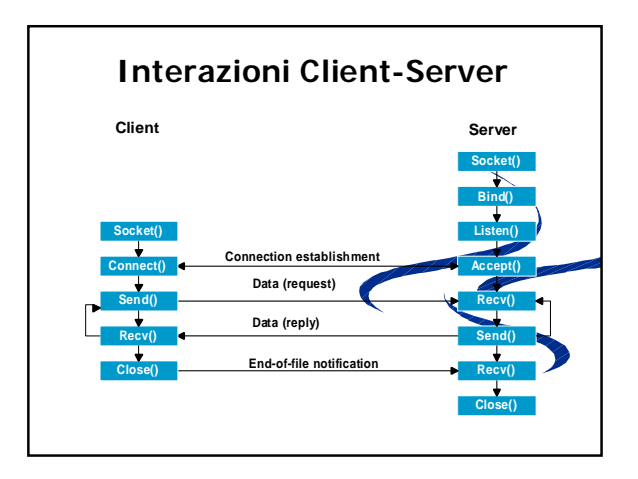

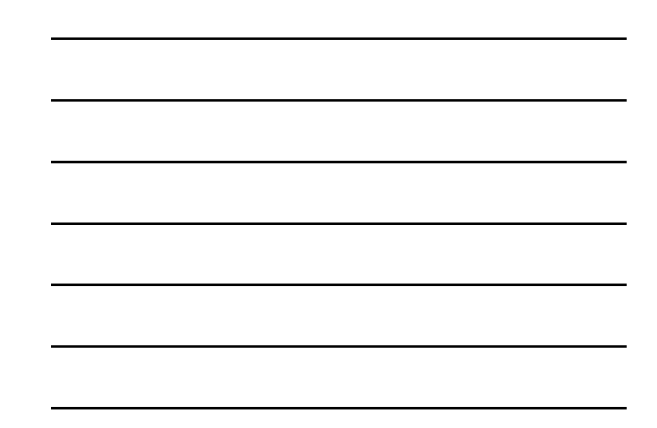

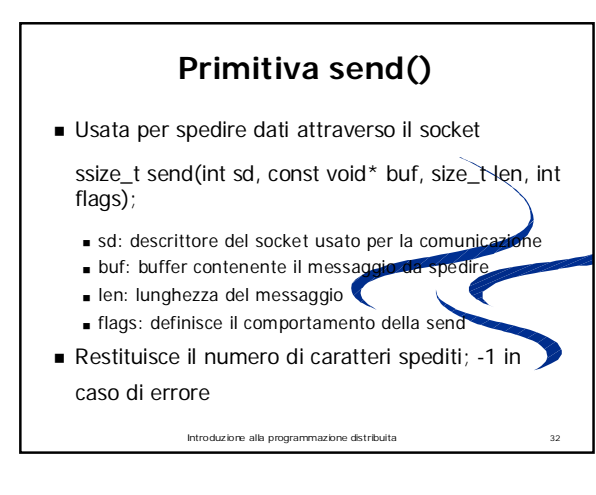

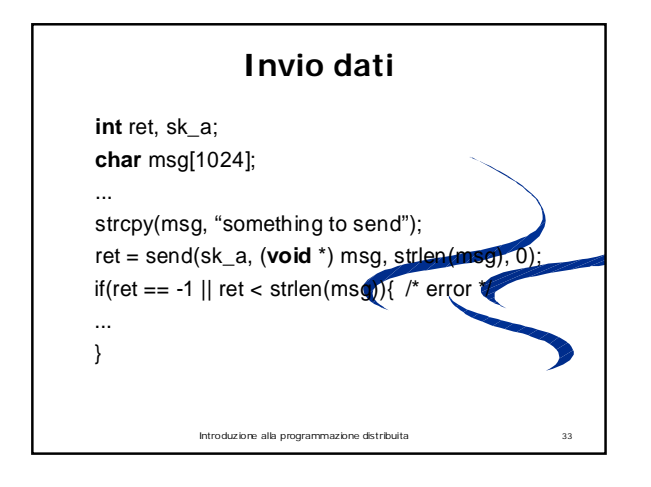

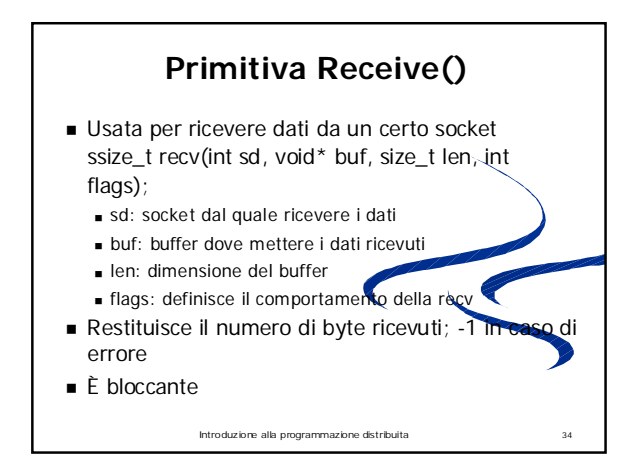

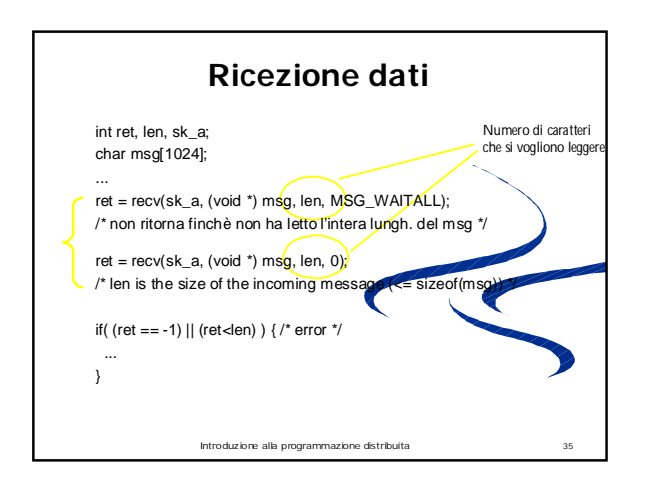

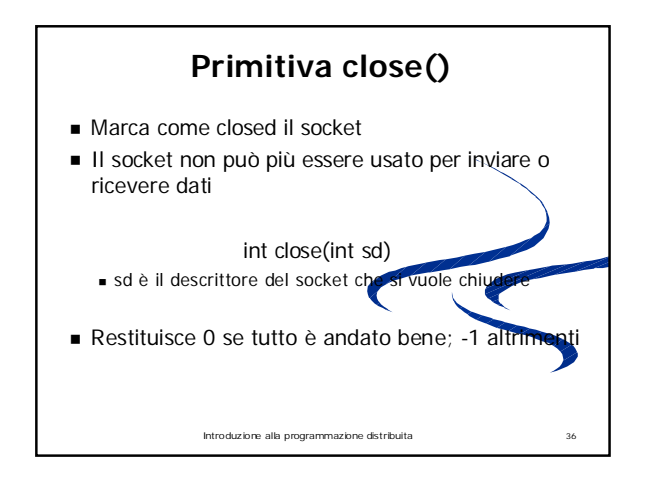

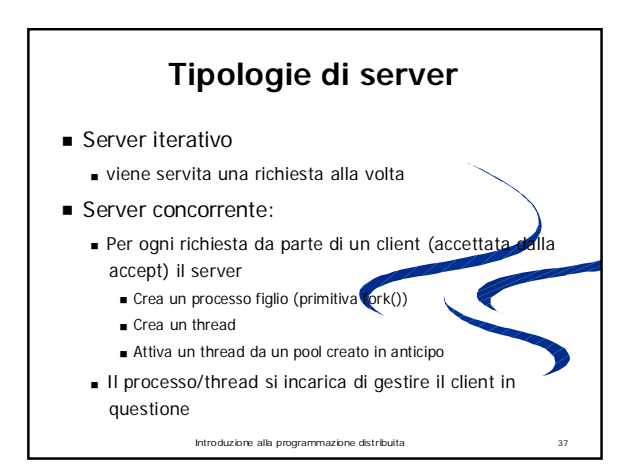

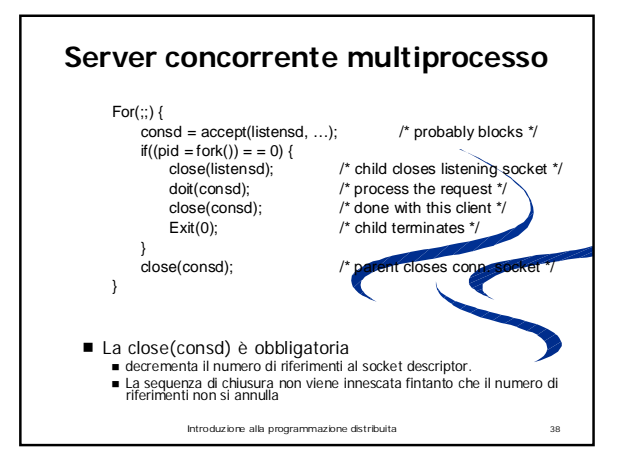

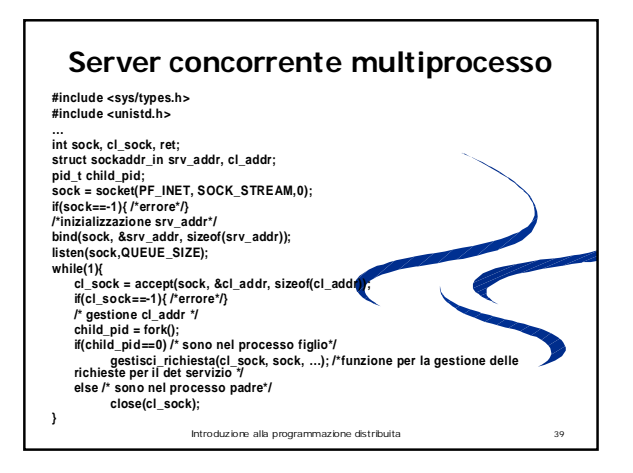

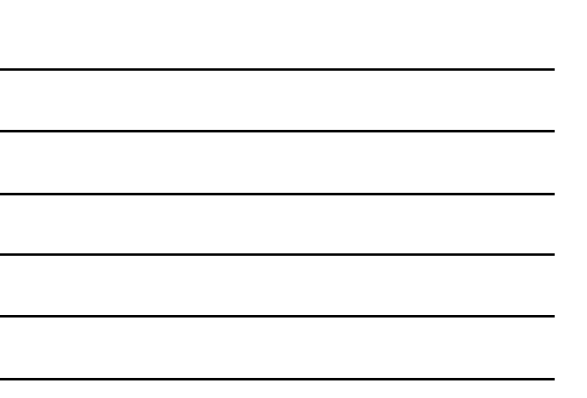

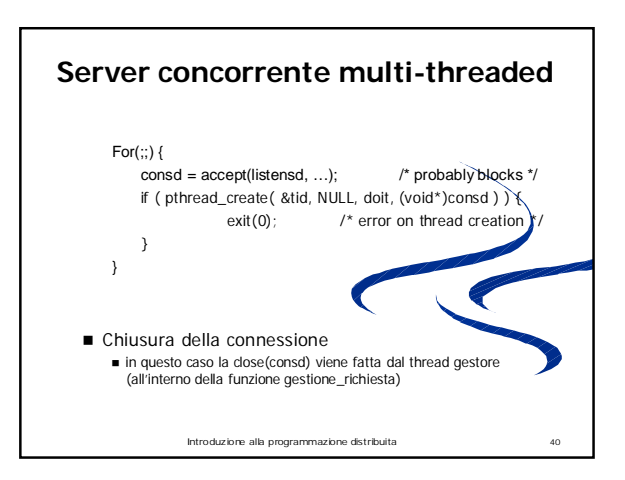

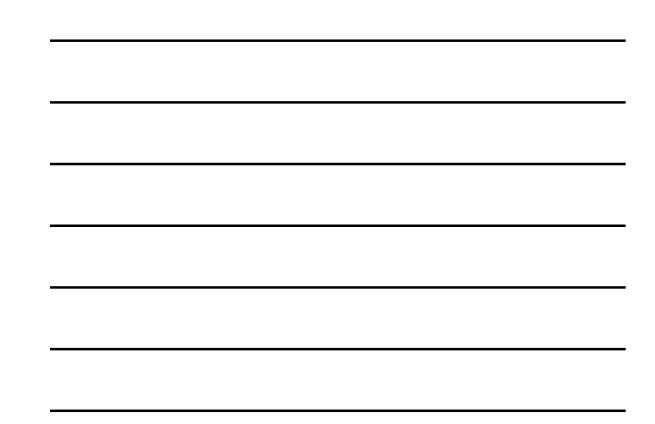

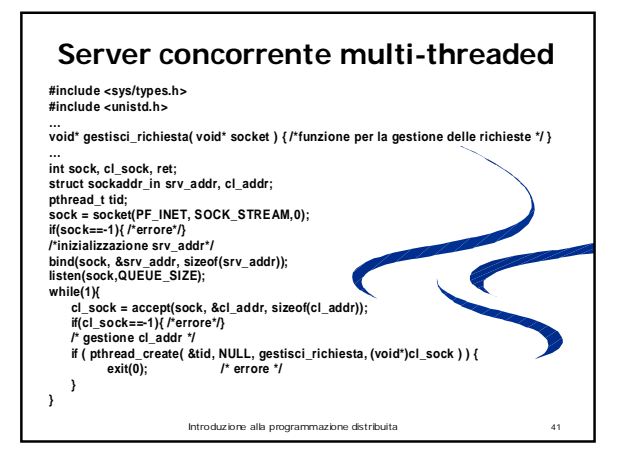

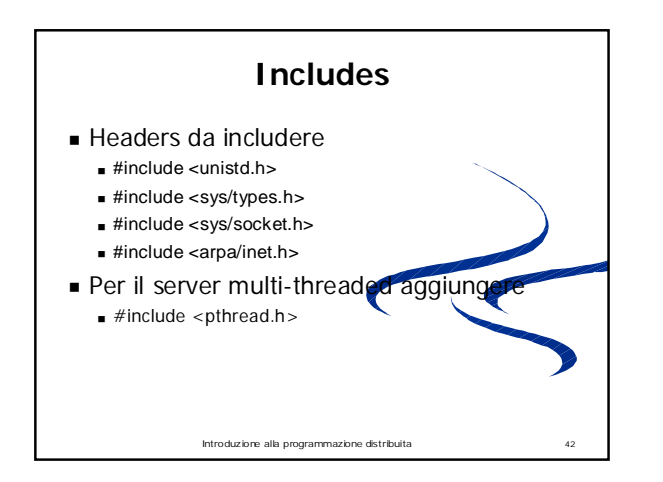

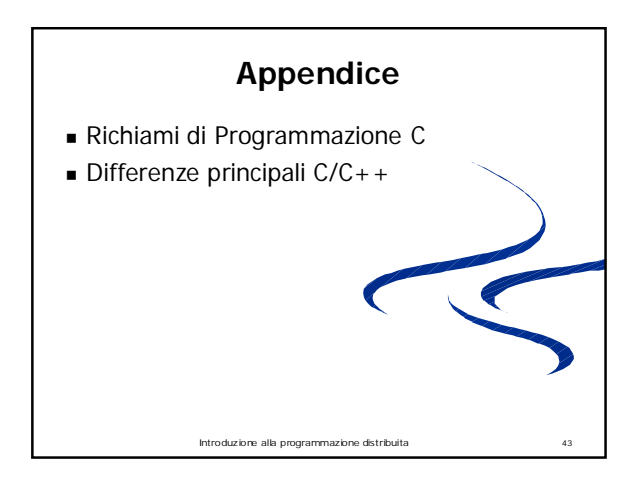

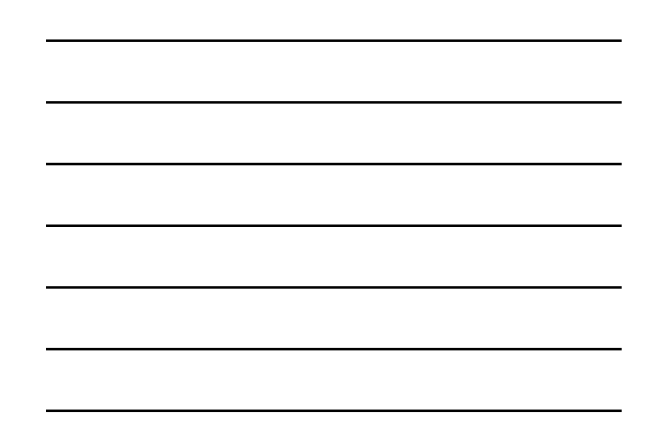

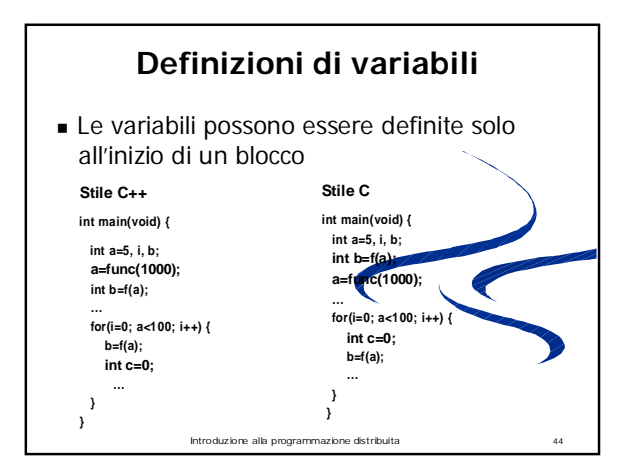

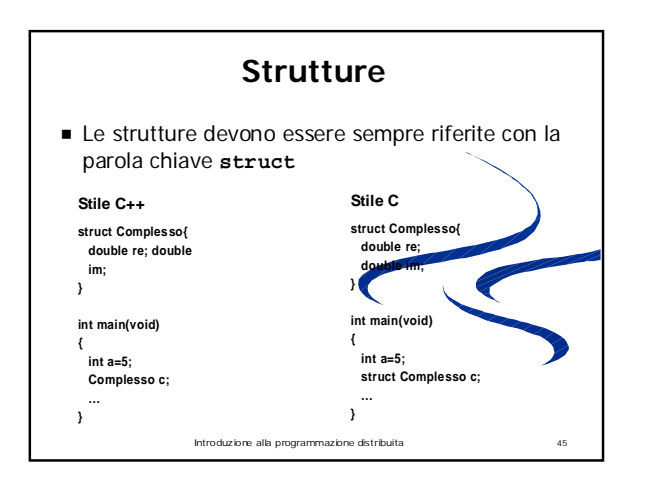

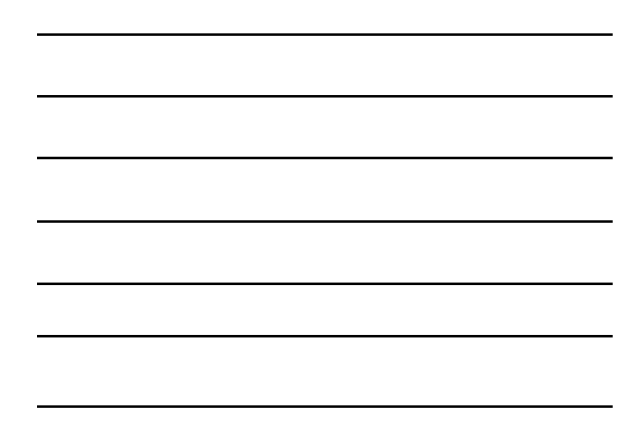

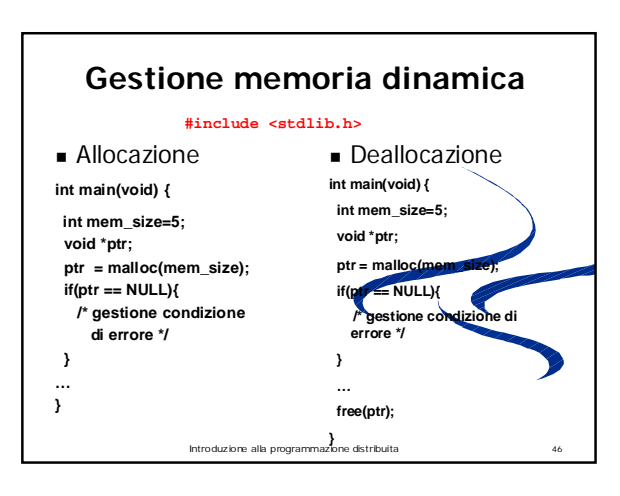

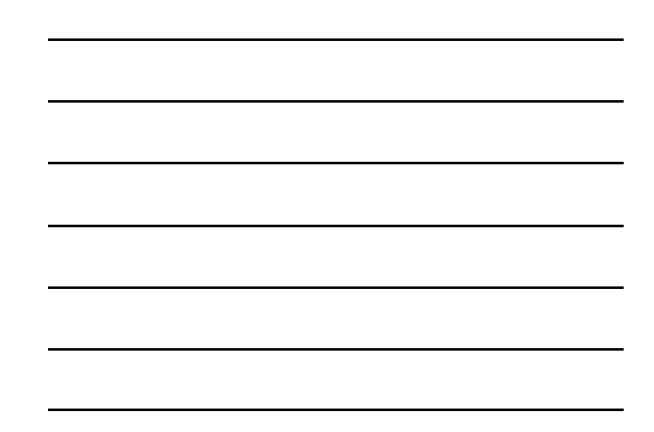

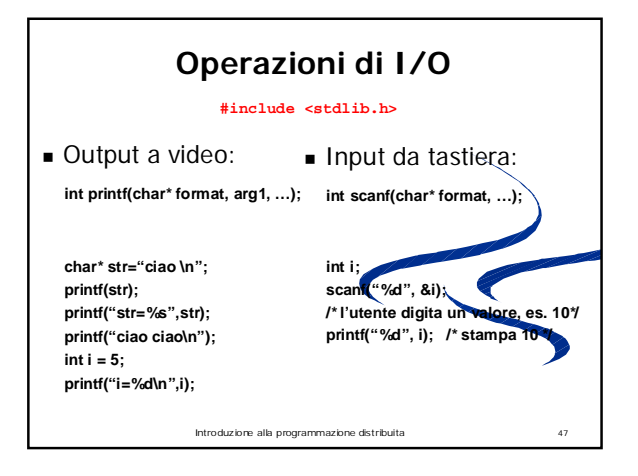

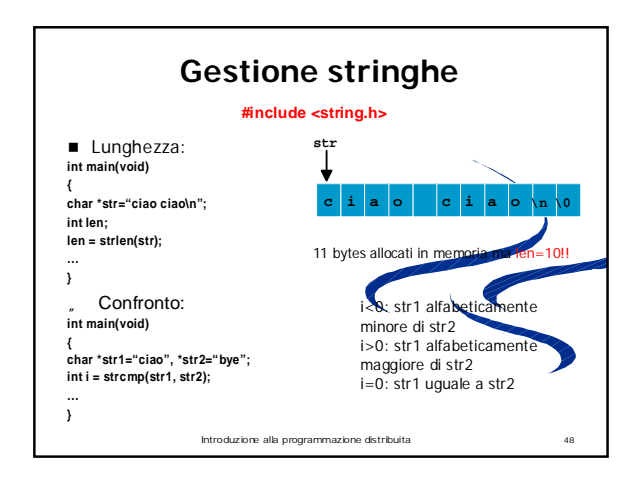

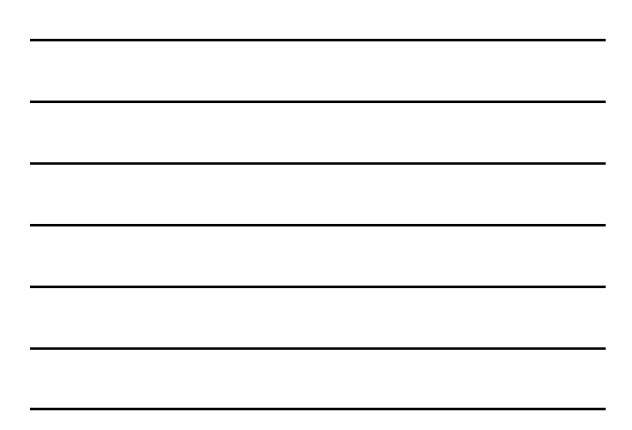

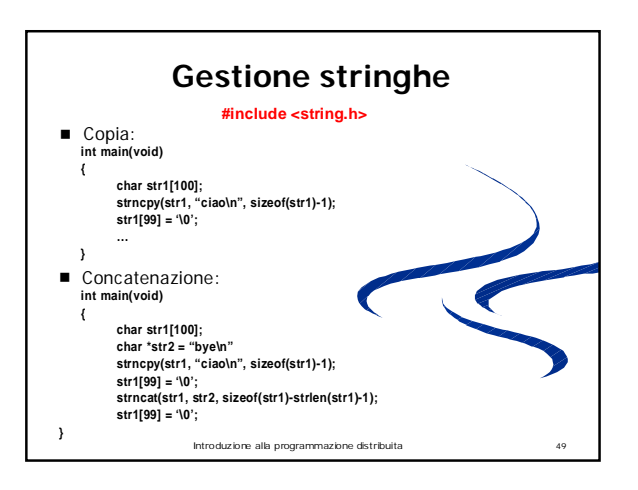

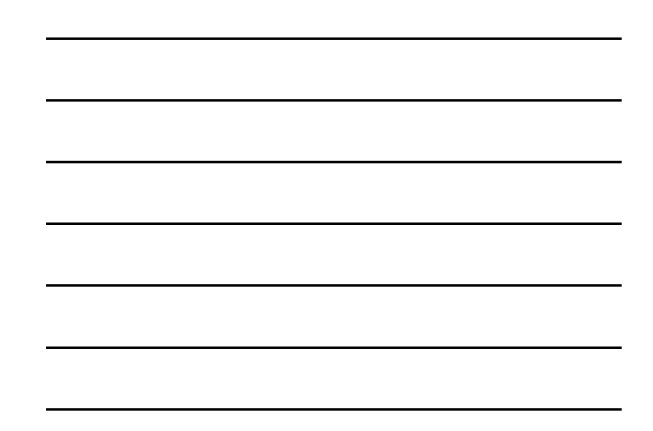

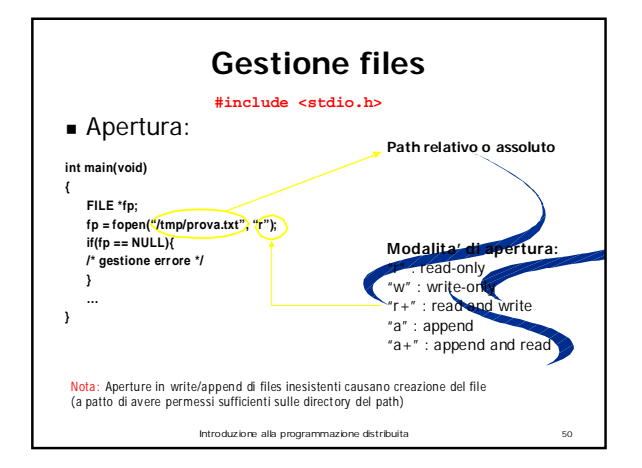

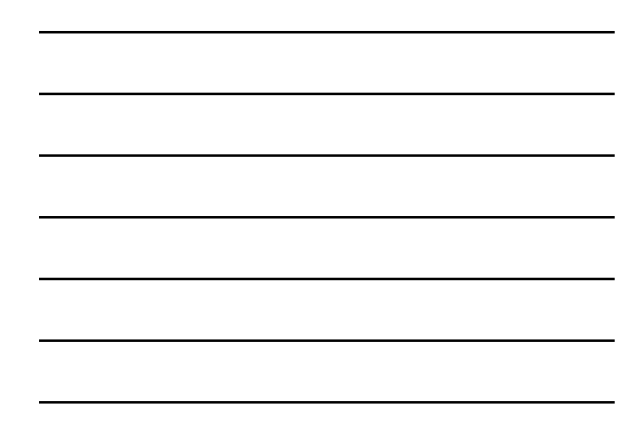

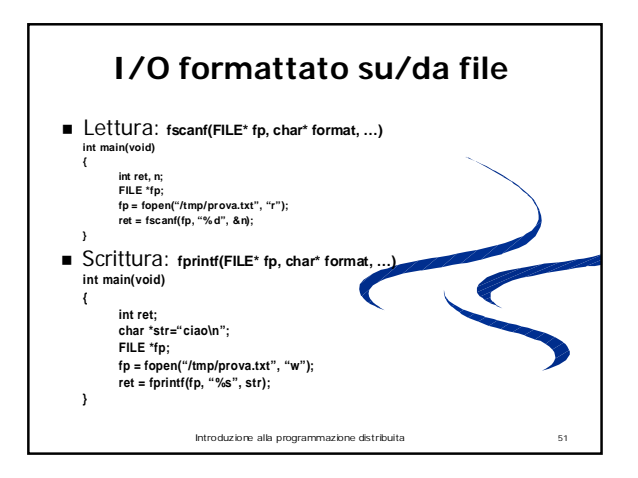

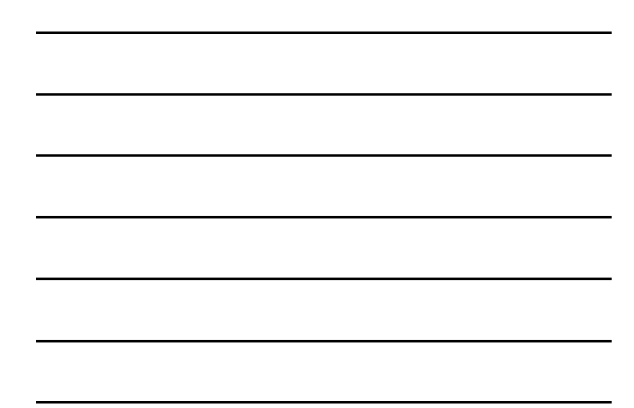

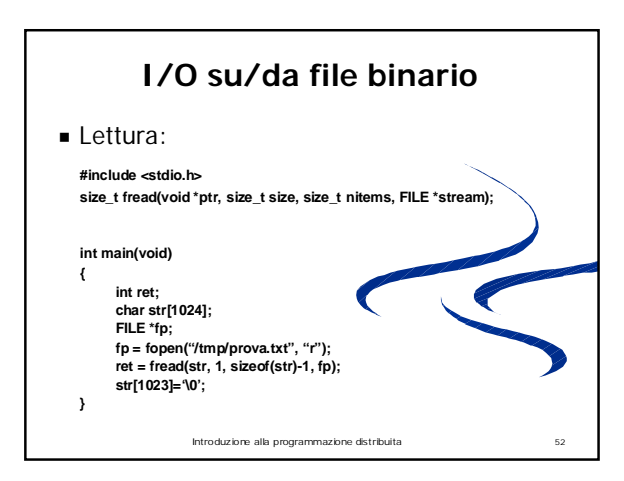

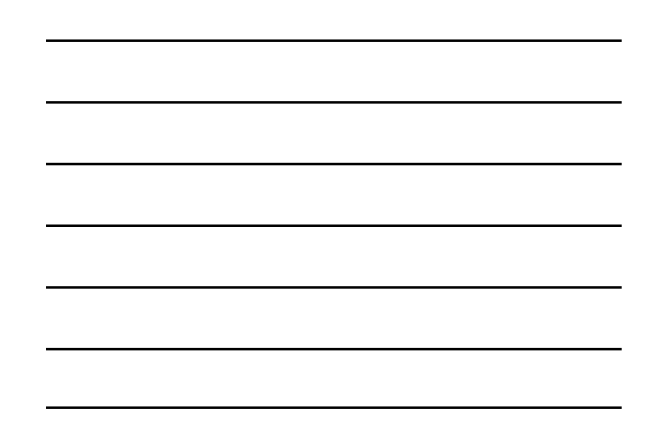

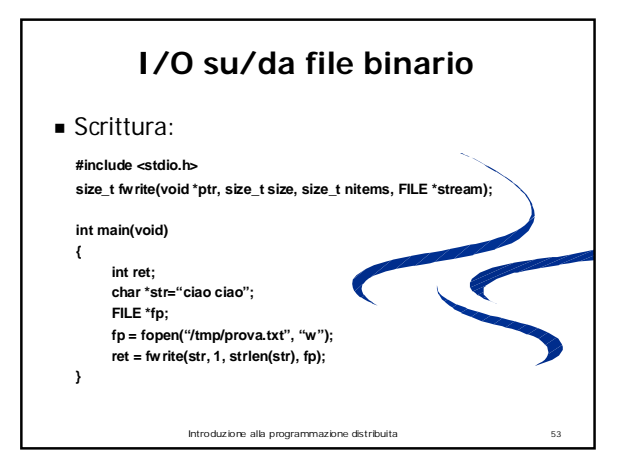

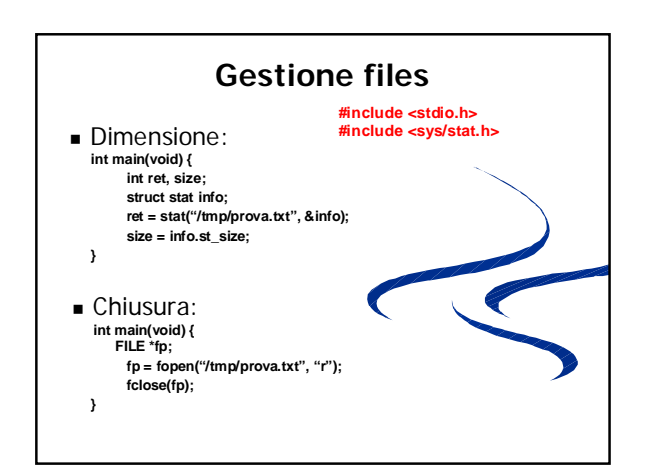

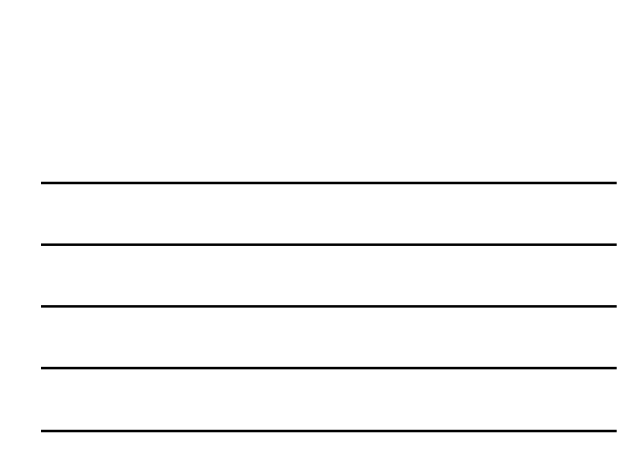

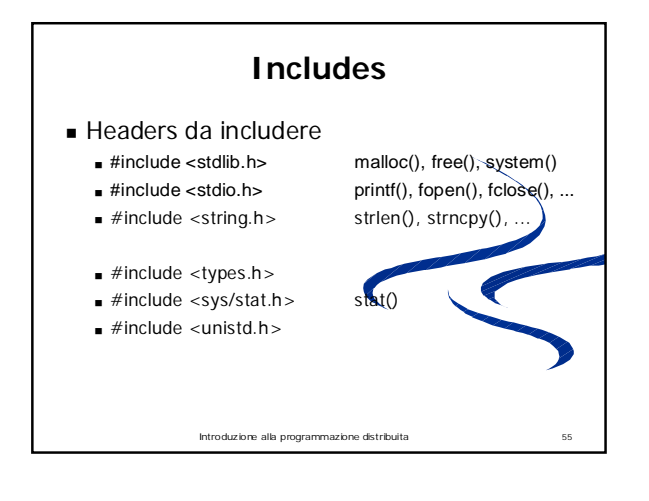

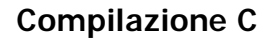

- Il file sorgente è identificato dall'estensione **c (nomefile.c)**
- g<del>cc</del> è il compilatore GNU per programmi scritti in C o C++
- **gcc –c prova.c** (compila il file sorgente e genera un file oggetto con lo stesso nome: "prova.o")
- **gcc –c –o pippo.o prova.c** (per specificare il nome del file oggetto)
- **gcc –Wall –o prova prova.c** (compilazione e generazione del file eseguibile "prova".  **Allanting a video del file del mostrare** a video del tutti i messaggi di Warning.)
- Esecuzione di un programma:
	- **./prova** (se il file eseguibile si trova nella directory corrente)

Introduzione alla programmazione distribuita 56